**Т.В. Торубка, В.Я. Пуйда**  Національний університет "Львівська політехніка", кафедра електронно-обчислювальних машин

# **МЕТОД ВИДАЛЕННЯ АДИТИВНИХ ШУМІВ НА ЗОБРАЖЕННЯХ ЛІТАЛЬНИХ АПАРАТІВ**

#### *© Торубка Т.В., Пуйда В.Я., 2013*

**Проведено модифікацію методу білатеральної фільтрації для видалення адитивних шумів та його моделювання. Моделювання методу проведено за допомогою розробленого програмного пакета. Досліджено особливості функціонування модифікованого методу за впливу різного роду шумів на зображення літальних апаратів на зображеннях сцени.** 

**Ключові слова: адитивний шум, зображення, білатеральний фільтр.** 

**Conducted modification of the method of bilateral filtering for removing additive noise and its modeling. Modeling was performed using the method developed software package. Researched of features of the functioning of the modified method for impact noise on various images of aircraft on images scenes.** 

**Key words: additive noise, image, bilateral filter.** 

## **Вступ**

Галузі техніки, що мають відношення до накопичення, оброблення, зберігання та передачі інформації, значною мірою орієнтуються сьогодні на розвиток систем, в яких інформація має характер зображень і відеоданих. Зображення, сформовані різними приймальними пристроями, піддаються впливу різних перешкод. Найпоширенішим видом перешкод є випадковий адитивний шум, статистично незалежний від відеосигналу. Модель адитивного шуму використовується тоді, коли сигнал на виході системи або на якомусь проміжному етапі перетворення може розглядатися як сума корисного сигналу і деякого випадкового сигналу (шуму). Модель адитивного шуму добре описує дію зернистості фотоплівки, флуктуаційний шум в радіотехнічних системах, шум квантування в аналого-цифрових перетворювачах тощо. Найпомітніший такий шум на темних областях зображень, оскільки відношення "сигнал / шум" на них буде набагато менше, ніж на світлих ділянках. Будь-яке отримане зображення має недоліки: відсутня необхідна різкість зображень, розмитість зображення або деяких деталей, а також накладення шуму, що вноситься електронним трактом тощо. Залежно від типів спотворень розроблені різні методи фільтрації зображень, які застосовуються у конкретних ситуаціях і забезпечують різну якість відновлення. Використання фільтра у тій чи іншій ситуації залежить і від виду шуму. Адитивний шум притаманний пристроям введення зображень з цифрових фотокамер, що працюють на основі ПЗЗ-матриць.

Сьогодні існує велика кількість методів усунення шумів. Кожен окремий метод застосовується для усунення певного типу шуму. Існують різні класи фільтрації зображень, які поділяються на певні методи. До оптимальної обробки сигналів належать лінійні, нелінійні, ітераційні методи відновлення зображень. Різноманіття методів і алгоритмів пов'язано з великою розмаїтістю сюжетів, які доводиться описувати різними математичними моделями. Крім того, застосовуються різні критерії оптимальності, що також веде до різноманітності методів фільтрації. Нарешті, навіть за збігу моделей і критеріїв дуже часто через математичні труднощі не вдається знайти оптимальну процедуру. Складність знаходження точних рішень породжує різні варіанти наближених методів і процедур.

### **Аналіз відомих рішень**

До існуючих способів покращення якості зображень можна зарахувати способи, що ґрунтуються на фільтрації у частотній чи просторовій областях, регулюванні контрастності та яскравості зображення, еквалізації гістограми, медіанній чи усереднювальній фільтрації, гомоморфній фільтрації зображення тощо. Проте вони унеможливлюють отримати бажаний ефект покращення зображення, тобто шуми видаляються частково або зображення дуже спотворюється під час оброблення фільтром. Тому вирішення проблеми цифрового покращення якості зображень для ефективного виявлення літальних апаратів сьогодні є актуальним.

# **Постановка завдання**

Дослідити та проаналізувати алгоритм та програмний пакет покращення якості зображення літальних апаратів.

# **Основна частина**

Метод видалення адитивних шумів повинен зберігати контури та ефективно подавляти адитивний шум на однорідних областях зображення літальних апаратів. Він застосовує просторове зважене усереднення без згладжування країв. Це досягається за допомогою комбінування двох гауссівських фільтрів: один фільтр працює у просторовій області, а інший – в області інтенсивності (яскравості). Отже, не тільки просторова відстань, а й відстань інтенсивності також важлива для визначення ваги пікселя.

Для цього зображення u(x) у пікселі x вихідний білатеральний фільтр може бути знайдений як

$$
B(x) = \frac{1}{C(x)} \sum_{y \in N(x)} e^{-\frac{\|y - x\|^2}{2\sigma_d^2}} e^{-\frac{|u(y) - u(x)|^2}{2\sigma_r^2}} u(y), \tag{1}
$$

де  $\sigma_d$  та  $\sigma_r$  – параметри контролю зменшення ваги у просторовій (відстань) області та області інтенсивності (яскравість); N(x) – просторовий окіл пікселя u(x); С(x) – коефіцієнт нормалізації або вага пікселя:

$$
C(x) = \sum_{y \in N(x)} e^{-\frac{\left\|y - x\right\|^2}{2\sigma_d^2}} e^{-\frac{|u(y) - u(x)|^2}{2\sigma_r^2}}.
$$
 (2)

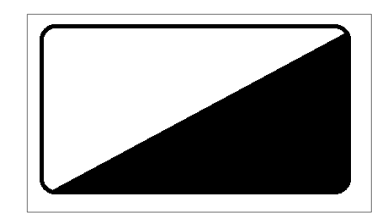

*Рис. 1. Об'єкт та фон*

Фільтр широко використовується для придушення шумів із збереженням контурів. Але немає достатнього теоретичного базису для вибору розміру вікна околу. Цей параметр, як правило, вибирається шляхом експериментів. Очевидним фактом є те, що якщо розмір вікна занадто малий, то ефект знешумлення обмежений, оскільки не так багато пов'язаних між собою пікселів використовується. Але коли збільшується розмір вікна, тобто вибирається глобальний розмір вікна, все більше і більше непов'язаних

пікселів буде включено, що вплине на якість знешумлення і фактично великий розмір вікна зробить алгоритм неефективним. Для ефективного видалення шуму фільтр знаходить контури на зображенні, які дають змогу визначити коефіцієнти підсилення темних чи світлих областей зображення та виділити границі об'єктів. Якщо поточний піксель зображення належить до групи пікселів контуру, то для фільтрації будуть обрані пікселі в околі, що належать до області об'єкта чи фону. Щоб підсилити деталі на зображенні, обчислюємо логарифм між різницею результату фільтрації зображення та значенням яскравості зображення та множимо на коефіцієнт підсилення.

Білатеральний фільтр був адаптований до таких завдань, як: видалення текстури, динамічний ранговий стиск і обробка фотографій. Також успішно використовується в інших областях: виділення контурів, об'ємного шумозаглушення та коригування відео. Такий широкий спектр застосування фільтр отримав через кілька особливостей. З одного боку, простота формалізації і виконання: піксель просто заміняється зваженим середнім його сусідів, крім того, білатеральний фільтр не є ітераційним, тобто задовільний результат досягається вже після одного проходження, що дає змогу інтуїтивно розуміти параметри фільтра, тому їх дія не залежить від кумулятивного ефекту кількох ітерацій. З іншого боку, білатеральний фільтр нелінійний та вимагає великих обчислювальних ресурсів. Метод видалення адитивних шумів використовується для усунення впливу шумів, які виникають під впливом перешкод, що наводяться з сусідніх світлочутливих

елементів, короткочасних змін базової напруги у ПЗС-матриці, впливу високочастотних електричних полів, зміни яскравості джерела світла тощо.

## **Результати роботи**

Моделювання роботи алгоритму проводилось на основі розробленого програмного пакета, який реалізує видалення адитивних шумів та покращення якості зображення літальних апаратів методом модифікованого білатерального фільтра. Програмний пакет дає змогу вибрати вхідне зображення літальних апаратів та покращити його. Використовується бібліотека OpenCV для приведення вхідного зображення до необхідного формату та спрощення обробки зображень літальних апаратів. На рис. 2–4 показано вхідні та покращені зображення літальних апаратів. Ефективність методу видалення адитивних шумів досліджувалась на прикладі зображення літака на фоні неба. Результати досліджень показано на рис. 2.

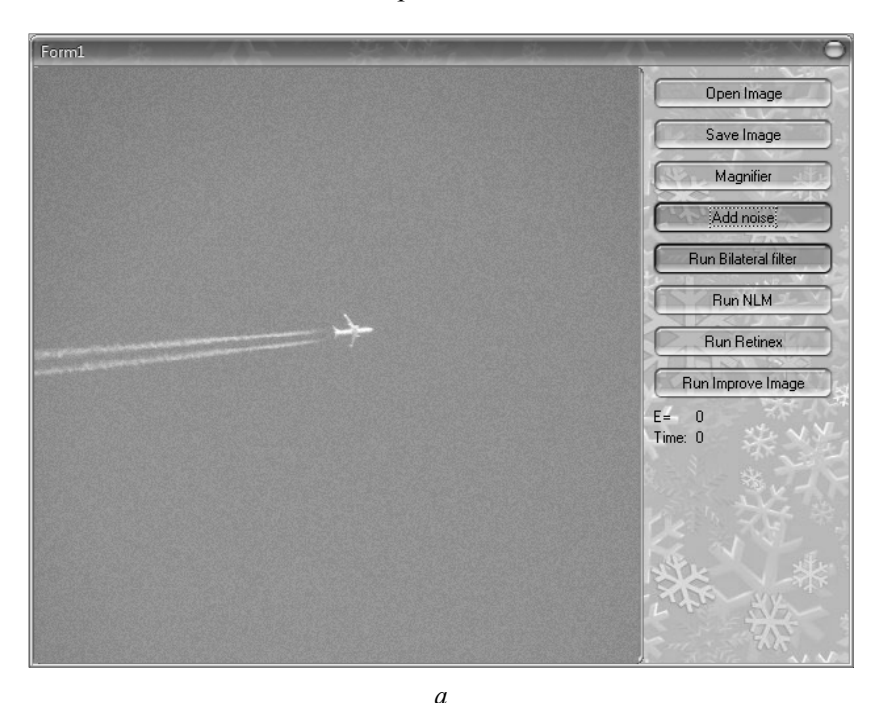

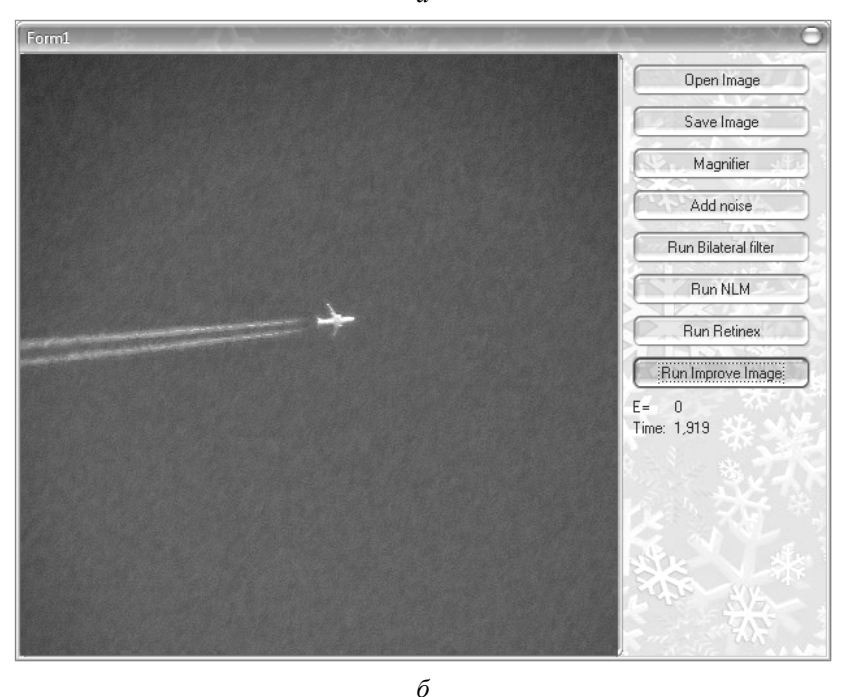

*Рис 2. Приклад зображення літака на фоні неба: а – зашумлене зображення; б – опрацьоване зображення*

Ефективність методу видалення адитивних шумів досліджувалась на прикладі зображення літака та фонового об'єкта у вигляді місяця. Результати досліджень показано на рис. 3.

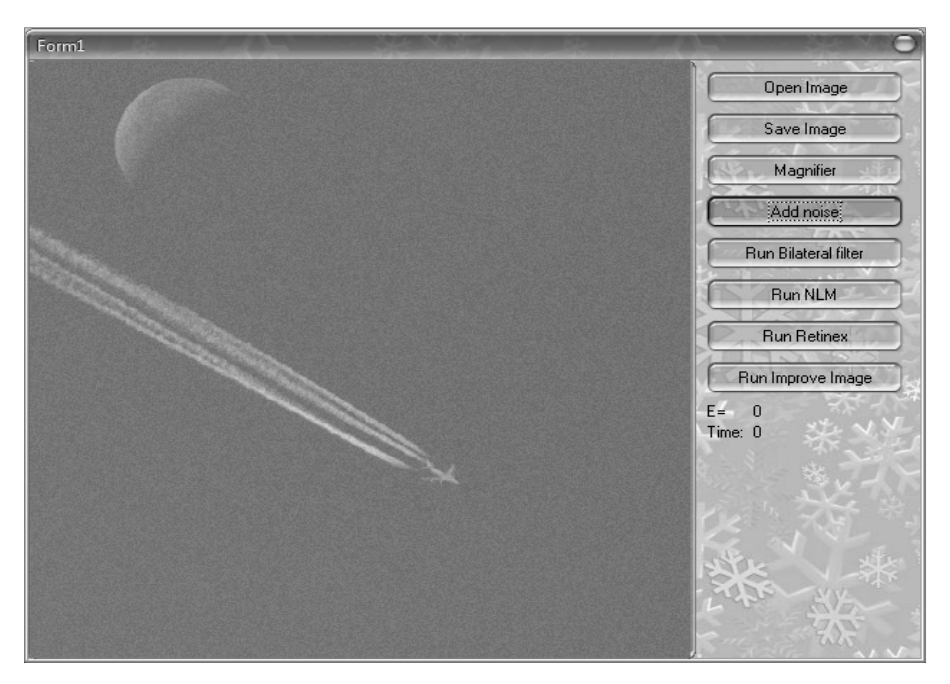

*а*

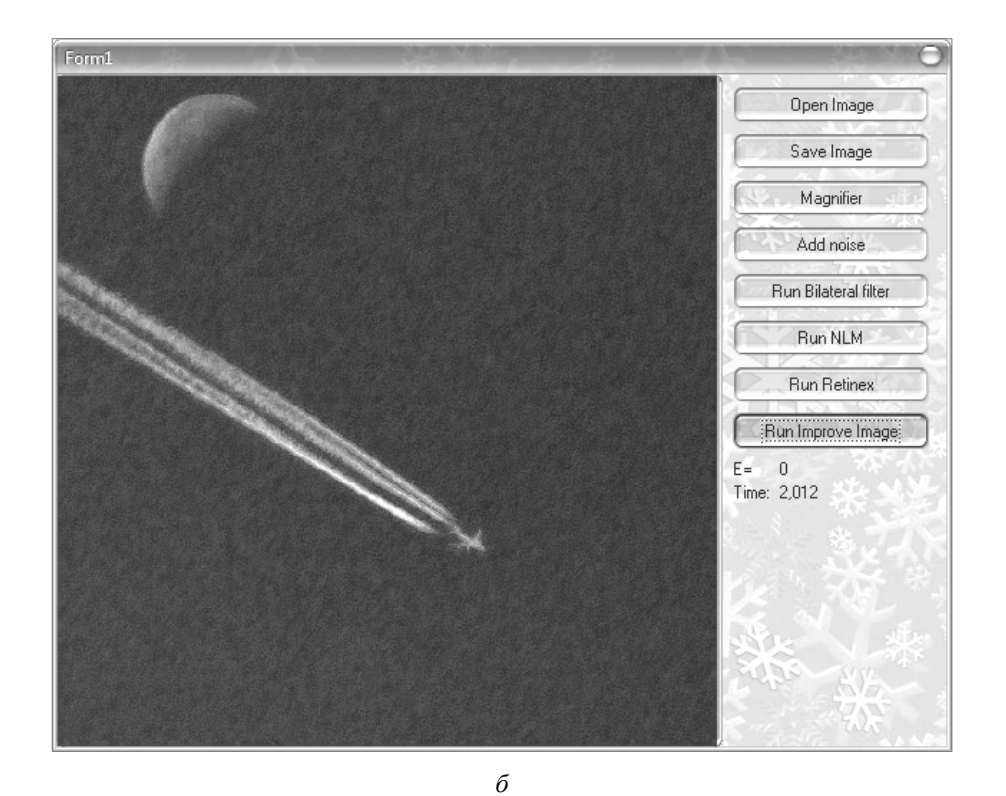

*Рис. 3. Приклад зображення літака на фоні місяця: а – зашумлене зображення; б – опрацьоване зображення*

Ефективність методу видалення адитивних шумів досліджувалась на прикладі зображення кількох літаків на фоні хмар. Результати досліджень показано на рис. 4.

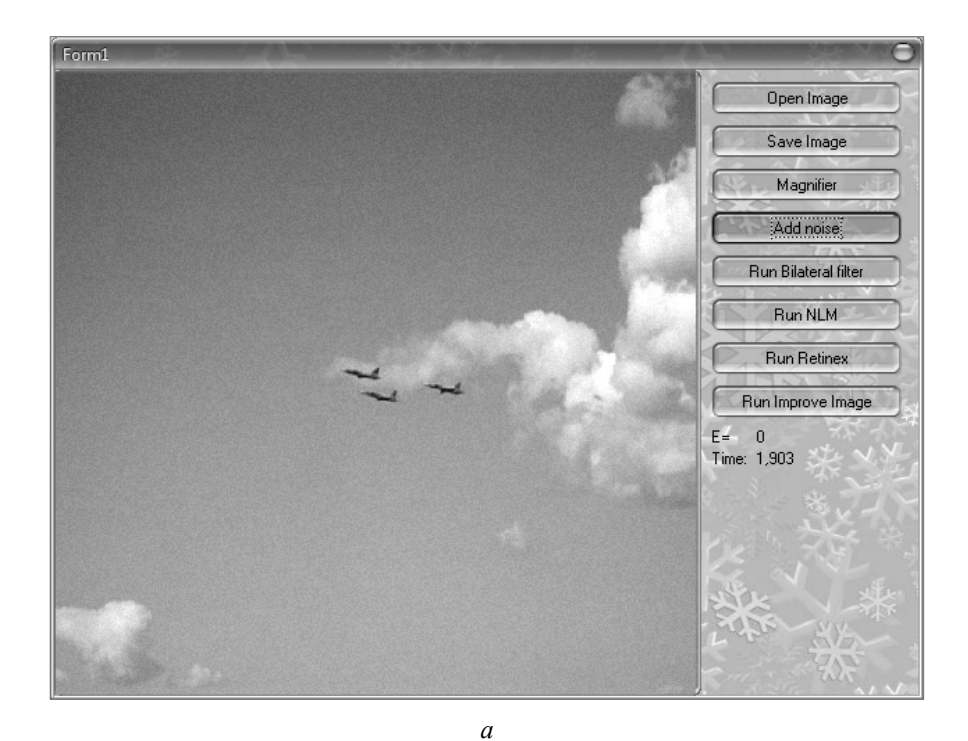

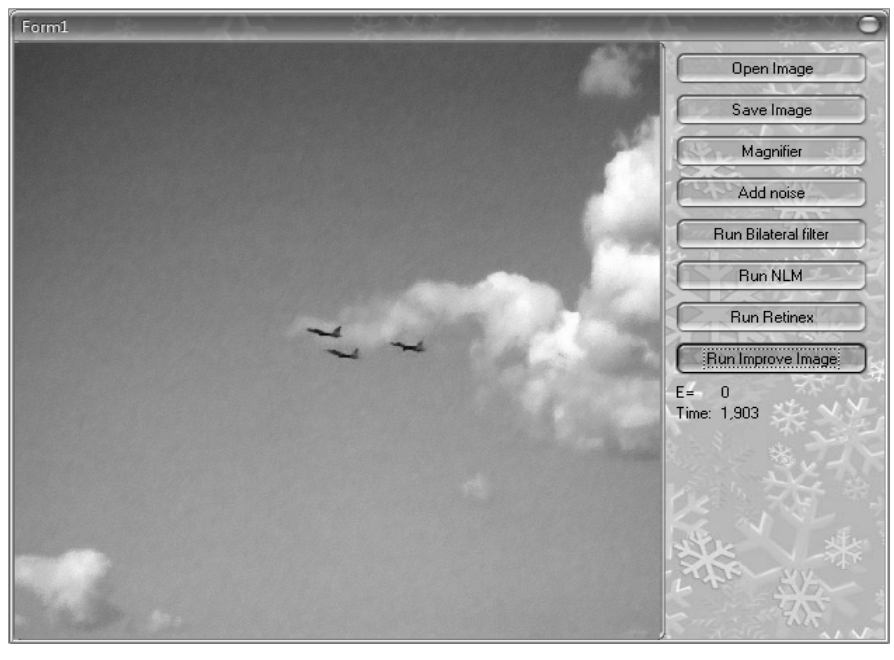

*б*

*Рис. 4. Приклад зображення кількох літаків на фоні хмар: а – зашумлене зображення; б – опрацьоване зображення*

Моделювання роботи алгоритму, на основі якого розроблений програмний пакет, проводилось на двоядерному комп'ютері з процесором Intel I3 2.1 ГГц, ОЗП 3 Гб.

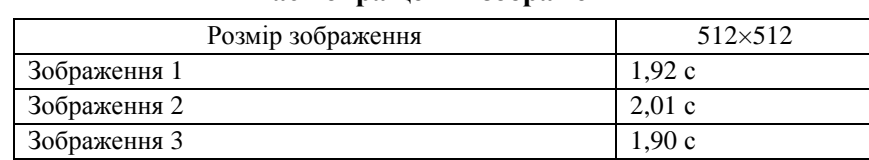

## **Час покращення зображення**

Час обробки зображення розміром 512×512 у середньому становить 1950 мс. У таблиці наведений час обробки тестових зображень, модифікованих алгоритмом білатерального фільтра.

Програмна реалізація запропонованого методу видалення адитивних шумів може бути встановлена в обладнання для роботи з відеоматеріалом та у пристрої відображення. Програмний пакет дає змогу ефективно видалити адитивні шуми на зображеннях літальних апаратів та провести візуальну оцінку рівня видалення адитивних шумів порівняно з іншими методами. Також програмний пакет уможливлює візуально оцінити вплив шумів, використовуючи лупу.

### **Висновки**

У роботі представлено результати функціонування розробленого програмного пакета для моделювання методу видалення адитивних шумів на зображеннях літальних апаратів. Запропоновано ефективний метод видалення адитивних шумів для зображень літальних апаратів та підвищення візуальної якості зображень. Наведено результати обробки вхідного зашумленого зображення літальних апаратів методом видалення адитивних шумів. Програма, що працює за цим алгоритмом покращення зображення, може успішно застосовуватися у цифрових камерах, мобільних телефонах і персональних комп'ютерах. Цей пакет можна застосовувати під час проектування спецілізованих комп'ютерних систем технічного зору, систем відеоспостереження тощо.

1. Гонсалес Р. Цифровая обработка изображений / Р. Гонсалес, Р. Вудс. – М.: Техносфера, *2005. – 1072 с. 2. Ерош И.Л. Обработка и распознавание изображений в системах превентивной* безопасности: учеб. пособ. / И.Л. Ерош, М.Б. Сергеев, Н.В. Соловьев. – СПб.: ГУАП, 2006. – 153 с. 3. Сойфер В.А. Методы компьютерной обработки изображений. - 2-е изд. / под ред. В.А. Сойфера. -*М.: Физматлит, 2003. – 784 с. 4. Сойфер В.А. Введение в цифровую обработку сигналов и изображений: повышение качества и оценивание геометрических параметров изображений: учеб.*  пособ. / В.А. Сойфер и др. – Самара: Изд-во СГАУ, 2006. – 107 с. 5. Роджерс Д., Адамс Дж. *Математические основы машинной графики. – М.: Мир, 2001. – 604 с. 6. Аммерал Л. Принципы* программирования в машинной графике / пер. с англ. – М.: Сол Систем, 1992. – 224 с. 7. Лукин А. *Введение в цифровую обработку сигналов (математические основы): учеб. пособ. – М.: МГУ, 2007. – 54 с. 8. Tomasi C. Bilateral Filtering for Gray and Color Images / C. Tomasi, R. Manduchi // Proc. 6th Int. Conf. Computer Vision, New Delhi, India. – 1998. – P. 839–847.*